## Esercitazione del 14 e 20 maggio 2010

Alberi binari

## Es7

Nodo dell'albero:

typedef struct node { int key; struct node \* sin; struct node \* dx; } nodo;

typedef nodo \* albero;

## Funzioni da progettare e sviluppare

void inseriscivalore (albero \* tree, int chiave);

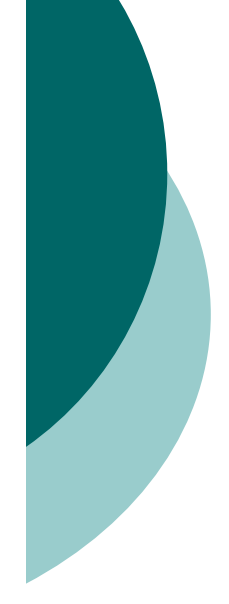

void visita (albero tree); // visita in profondità

void visita\_ampiezza (albero tree); // visita in ampiezza

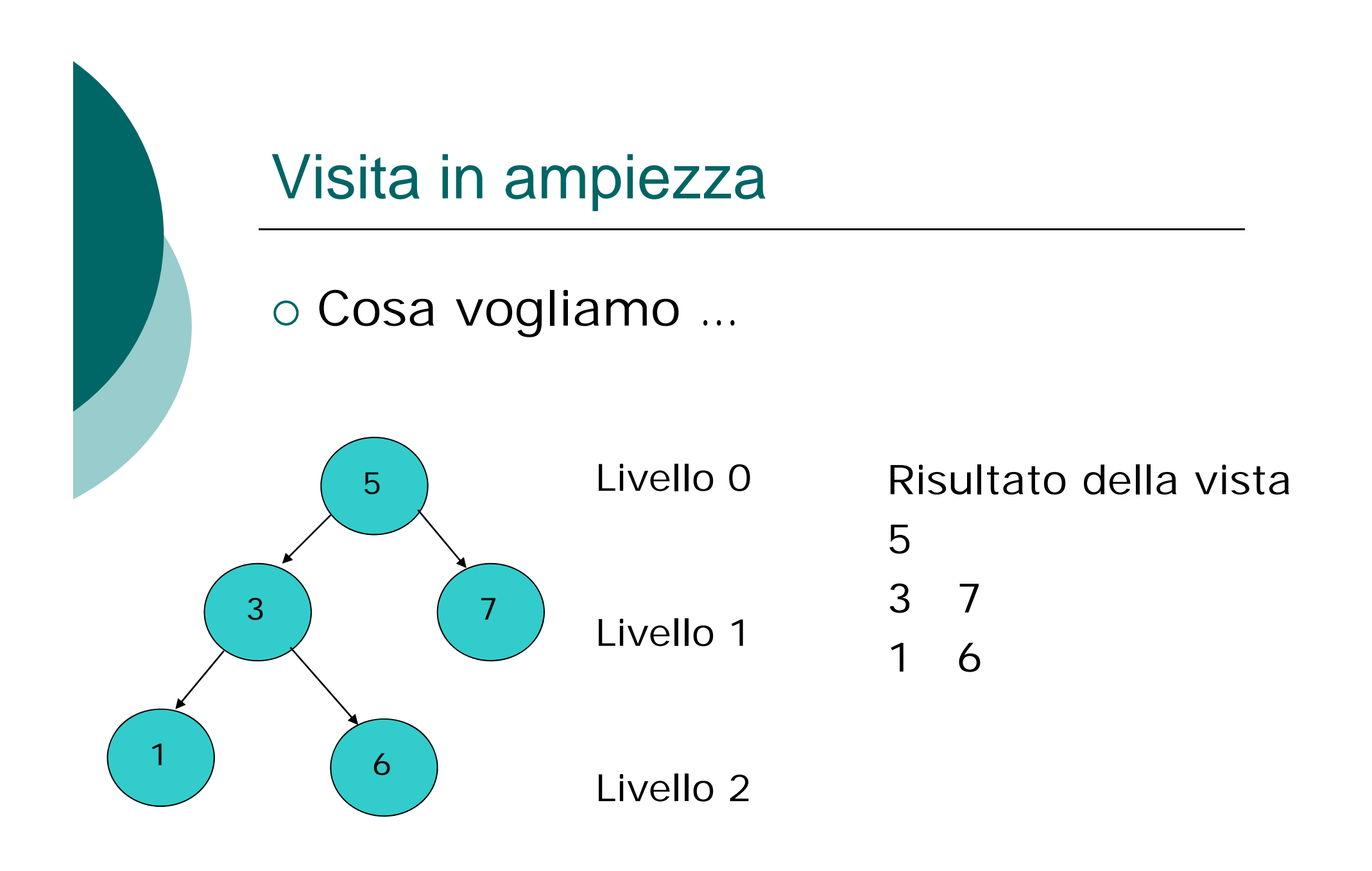

## Visita in ampiezza : Suggerimento

- o Per la visita in ampiezza di solito si usa in supporto una coda (struttura FIFO, il primo a entrare è il primo servito).
	- $\bullet$ In pratica, prima di stampare ogni nodo, i suoi figli vengono inseriti nella coda. I nodi da stampare (ed espandere) vengono poi estratti dalla coda stessa:
	- in questo modo si riesce a sfuggire alla ricorsione che, per sua natura, tende a visitare l'albero in profondità.
- { **Alternativa**: tecnica diversa che visita, per così dire, ad approfondimento iterativo:
	- la funzione si appoggia a una procedura di supporto che stampa il (solo) livell̃o i-esimo.
	- La cosa difficile è capire quando l'albero è finito...
	- Avete bisogno di una funzione di supporto (e.g., "stampalivello") che vi consente di stampare tutti i nodi per ciascun livello